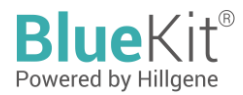

# **Instructions for Use of E1A&SV40LTA Residual DNA Detection Kit (Multiplex qPCR)**

The kit is intended for scientific research only and should not be used for diagnosis

# **Cat. No. HG- EA001**

### **Introduction**

The E1A&SV40LTA residual DNA detection kit can rapidly and specifically detect E1A and SV40LTA DNA residues derived from host cells (such as HEK293T cells) in biological products.

This kit is based on the principle of fluorescence probe and uses multiplex qPCR method to achieve rapid detection with potent specificity, and the lowest limit of detection (LLOD) can be up to 40 copies/ $\mu$ L.

This kit is provided with E1A&SV40LTA quantitative reference, and the detection range is:  $4 \times 10^6$  copies/uL ~  $4 \times 10^1$ copies/µL.

Formula: Plasmid copy number (copies/μL) = 6.02 × 10<sup>14</sup> × plasmid concentration (ng/μL)/(plasmid base number × 660.

#### **Specification**

100 Reactions

#### **Kit components**

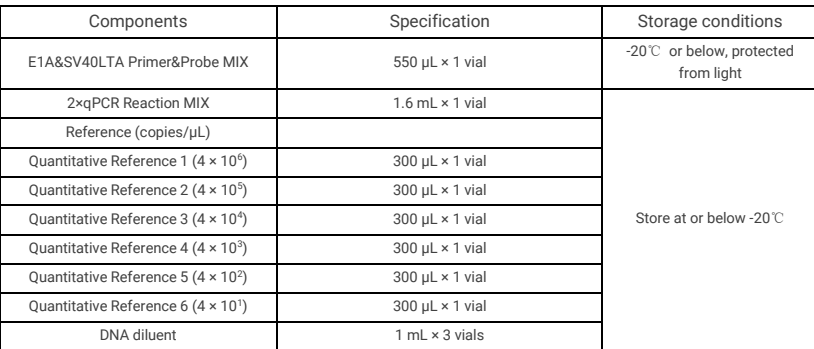

Table 1: Kit components and storage conditions

# **Shelf life**

The shelf life is 12 months when stored at specified storage conditions.

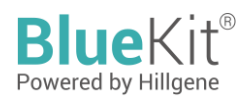

#### **Apparatus to be prepared by the user**

Fluorescent quantitative PCR system Pipettes of 1000 μL, 100 μL, and 10 μL specifications 1.5 mL sterile centrifuge tube Sterile low-attachment pipette tips with cartridge, 1000 μL,

Sterile, enzyme-free 8-strip PCR tubes or 96-well qPCR plate

#### **Applicable models (including but not limited to)**

- ABI QuantStudio 3 qPCR System
- ABI QuantStudio 5 qPCR System
- ◆ Roche LC96 Real-Time PCR System
- ◆ ABI 7500 Real-Time PCR System
- Bio-Rad CFX Opus96 Real-Time PCR System

#### **Test procedures**

#### **Preparation and addition of qPCR reaction solution**

1. Calculate the Number of reaction wells required for the reaction according to the number of references to be tested and test sample (generally, 3 sets of duplicate wells are used):

100 μL, and 10 μL specifications

Number of reaction wells = (5 or 6 sets of references + 1 no-template control (NTC) + test sample) × 3

2. Calculate the total amount of E1A&SV40LTA qPCR MIX required for this time based on the number of reaction wells:

E1A&SV40LTA qPCR MIX = (number of reaction wells + 2 or 3)  $\times$  20  $\mu$ L (2 or 3 is the amount of operational loss)

3. Thaw the reagents on ice, shake gently to mix well, and prepare the E1A&SV40LTA qPCR MIX as shown in Table 2.

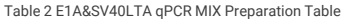

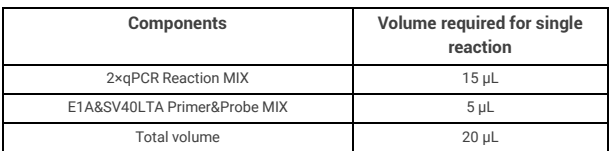

4. Place each reagent on ice to thaw, gently shake to mix well, and load to wells according to Table 3 (total volume: 30 μL).

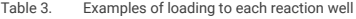

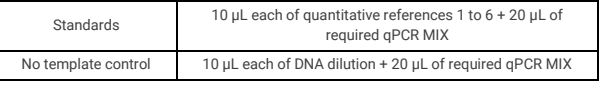

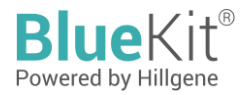

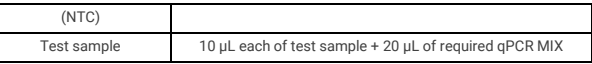

5. The analysis can be carried out using sterile and nuclease-free 8-strip PCR tubes or 96-well plates. Bubbles must be removed from the reaction system. Centrifuge to allow the liquid to gather at tube bottom for reaction.

#### **qPCR reaction program and parameter setting**

Taking the CFX96 qPCR system (BIO-RAD) as an example.

- 1. Set up the reaction program:
- 2. Create the experimental reaction plate, click Select Fluorophores to select fluorescence FAM and VIC; in the reaction plate diagram, select the Sample well, pull down in Sample Type to select Unknow, check the fluorescence FAM, Target Name is designated as E1A-DNA; check the fluorescence VIC, Target Name is designated as SV40LTA-DNA, input the number of replicates per sample and Sample Name.

In the reaction plate diagram, select the Standard Curve well, pull down in Sample Type to select Standard, check the fluorescence FAM. Target Name is designated as E1A-DNA; check the fluorescence VIC. Target Name is designated as SV40LTA-DNA, and input the number of replicates for each dilution gradient and Sample Name. And the Concentrations column of STD1, STD2, STD3, STD4, STD5 and STD6 is assigned with values of 4E + 06, 4E + 05, 4E + 04, 4E + 03, 4E + 02 and 4E + 01 (in copies/μL), respectively.

3. Click "Start Run" on the "Run" interface to perform PCR analysis.

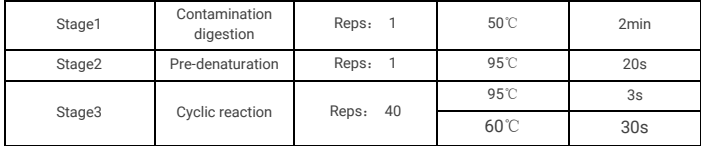

Set the collection of fluorescence in Stage 3 of the program (at 60℃ for 30 seconds):

Reaction volume is 30 µL

#### **qPCR result analysis**

Taking the CFX96 qPCR system (BIO-RAD) as an example.

- 1. Click "Quantitation" on the data analysis window to read the slope, intercept, amplification effect, and  $R^2$  of the standard curve.
- 2. In the "Quantitation Data" window, the RCL detection values (in copies/μL) of NTC and test samples can be read in the "SQ Mean" column.
- 3. For NTC, the result should be N/A, or the Ct value should be greater than the mean Ct value of the lowest concentration on standard curve.

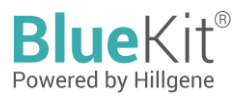

#### **Test procedures**

- 1. This kit has passed the verification of stability (freeze-thaw, tube material and other factors) and no aliquots are required.
- 2. The environment for the preparation of negative samples (2 × qPCR Reaction MIX, plasmid Primer&ProbeMIX and DNA diluent, etc.) and positive samples (reference and test samples, etc.) should be performed in different areas and should not be operated in a same area. The personnel performing the preparation should wear properly, wear masks, gloves and cleanroom clothing.
- 3. It is important to carry out timely replacement of the tip between different sample addition steps to avoid crosscontamination and avoid prolonged opening of the cap.
- 4. The kit must be used within the shelf life; all components in the kit are recommended to be used after thawing at low temperature.
- 5. The optimal assay results may only be achieved by strictly following the instructions and using only the reagents provided in the kit.
- 6. The final assay results are closely related to reagent effectiveness, the operations of analysts, and the test environment.
- 7. The company is only responsible for the kit itself, but not for the sample consumption caused by the use of the kit. The user should take full account of the possible use of the sample before use.
- 8. This kit is for *in vitro* detection only, and may not be used for clinical diagnosis.

#### **Disclaimer**

Under all circumstances, the liability of our company for this product is only limited to the value of the product itself.

distributed in the US/Canada by: **FAGLE BIOSCIENCES, INC.** 20A NW Blvd. Suite 112 Nashua, NH 03063 Phone: 617-419-2019 FAX: 617-419-1110 www.EagleBio.com info@eaglebio.com

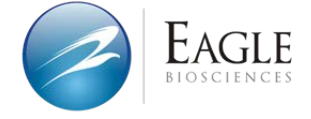

# 让细胞药物谱写生命新篇章 CELL THERAPY INNOVATION INSPIRED

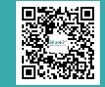

#### Jiangsu Hillgene Biopharma Co., Ltd.

Address: Building 4, Yuewang Wisdom Valley, 1463 Wuzhong Avenue, Wuzhong District, Suzhou, China<br>T.400 900 1882 W.www.hillgene.com

© 2023, Hillgene Biopharma Hillgene. All right reserved. Ver.1.2303